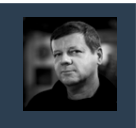

Relacyjne Bazy Danych © Andrzej M. Borzyszkowski

Relacyjne Bazy Danych

 $\odot$ 

Andrzej M. Borzyszkowsk

3

Relacyjne Bazy Danych © Andrzej M. Borzyszkowski

Danych

Relacyjne Bazy

Borzyszkowski

 $\leq$ Andrzej  $\odot$ 

# Relacyjne Bazy Danych

# Andrzej M. Borzyszkowski PJATK/ Gdańsk

materiały dostępne elektronicznie http://szuflandia.pjwstk.edu.pl/~amb

# Język SQL, cz. 2, operowanie na danych (data manipulation language)

2

# Cztery główne operacje / słowa kluczowe

- **Stosowane są do tabel, nie zbiorów**
	- **wiersze mogą się powtarzać**
	- **kolejność wierszy gra rolę**
- **SELECT główna operacja wyszukiwania danych,** 
	- **realizuje zmianę nazwy, obcięcie, rzut i złączenie relacji**
- **INSERT realizuje aktualizację/wstawianie danych**
- **UPDATE realizuje aktualizację/zmianę wartości danych**
- **DELETE realizuje aktualizację/usuwanie danych**
- **Notacja użyta dalej** 
	- **[ ] oznacza element składniowy opcjonalny**
	- **| oznacza wybór jednego z elementów składniowych**

# Instrukcja INSERT – składnia

- **INSERT INTO cel [( lista\_elementów ) ] źródło;**
	- **cel jest nazwą tabeli, do której wstawiamy dane**
	- **lista\_elementów zawiera listę nazw atrybutów, którym chcemy nadać wartość, może być mniejsza niż pełna list tabeli cel**
	- **źródło ma jedną z dwu postaci**
	- **VALUES ( lista\_wartości )**

**albo tabela otrzymana w wyniku operacji SELECT**

● **Od pewnej wersji PostgreSQL dopuszcza wygodniejszą formę wstawiania wielu wierszy:**

 **VALUES ( lista\_wartości ) [ ,( lista\_wartości ) ]\***

**tzn. wymienienie wielu wierszy pod jednym słowem VALUES**

# Instrukcja INSERT – przykład

#### **INSERT INTO kod\_kreskowy VALUES ('4892840112975', 17)**

- **wstawia jeden wiersz**
- **nadaje wartości atrybutom zadeklarowanym w definicji tabeli, w kolejności deklaracji**
- **nie można opuścić żadnego z atrybutów**

#### **INSERT INTO towar ( opis, koszt )**

#### **VALUES ( 'donica duża', 26.43 ),**

- **('donica mała', 13.36)**
- **wstawia dwa wiersze**
- **atrybuty "nr" oraz "cena" nie zostały wymienione**
- **będą miały wartość domyślną (kolejny numer / NULL)**
- **kolejność atrybutów nie musi być zgodna z kolejnością deklaracji w tabeli**

# Instrukcja SELECT – składnia

- **SELECT [ ALL | DISTINCT ] lista\_atrybutów\_wynikowych [ lista\_klauzul ];**
- **lista\_atrybutów\_wynikowych realizuje m.in. rzut i zmianę nazwy kolumny, nie może być pusta**
- **lista\_klauzul realizuje m.in. obcięcie i złączenie**
- **klauzule: FROM WHERE ORDER BY GROUP BY HAVING**

#### **SELECT DISTINCT imie, nazwisko**

 **FROM klient**

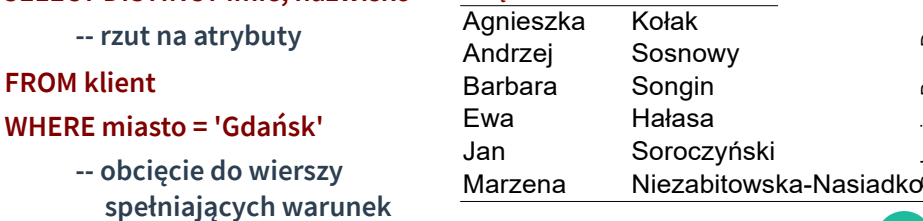

*imię nazwisko*

# Instrukcja INSERT – przykład, c.d.

- **INSERT INTO chwilowa SELECT imie, nazwisko, ulica\_dom FROM klient**
	- **WHERE miasto = 'Gdańsk'**
	- **wstawia do utworzonej wcześniej tabeli 'chwilowa' całą tabelę otrzymaną w wyniku obliczenia operacji SELECT**
- **Celowe może być zdefiniowanie tabeli jako CREATE TEMP TABLE chwilowa ( imię varchar(11), .........**
	- **taka tabela jest usuwana po zakończeniu sesji**
- **INSERT INTO towar ( opis, koszt, cena ) VALUES ( E'ramka do fotografii 3\'x4\'', 13.36, NULL )**
	- **znak ukośnika jest niezbędny, gdy wprowadzana wartość zawiera znak zastrzeżony, np. apostrof czy ukośnik**
	- **można wprowadzić w jawny sposób wartość nieokreśloną**

# Instrukcja SELECT – lista atrybutów

- **Atrybut wynikowy jest albo gwiazdką \* albo postaci wyrażenie\_skalarne [ [ AS ] nazwa\_kolumny ]**
- **\* oznacza wszystkie atrybuty SELECT \* FROM towar**

5

7

Relacyjne Bazy Danych © Andrzej M. Borzyszkowski

© Andrzej M.

Borzyszkowski

Relacyjne Bazy Danych © Andrzej M. Borzyszkowski

Bazy Danych

Relacyjne

 $\odot$ 

Andrzej M. Borzyszkowski

- **wyświetla całą tabelę towarów**
- **wyrażenie\_skalarne będzie najczęściej nazwą pojedynczego atrybutu**

#### **SELECT imie, nazwisko FROM klient**

- **Realizuje rzut relacji: π[imie,nazwisko](Klient)**
- **DISTINCT usuwa powtarzające się wiersze w tabeli wynikowej, domyślnie jest ALL**
	- **cena usuwania nie jest błaha przy większych danych**
	- **niektóre implementacje porządkują wynik, nie jest to standard**

Relacyjne Bazy Danych

6

10

**klient\_nr data\_zlozenia 3 21.02.2021 3 23.03.2021 3 13.03.2021**

**6 22.03.2021**

# Instrukcja SELECT – klauzula FROM

- **Klauzula FROM FROM lista\_tabel** ● **Lista tabel nie może być pusta** ● **Wynikiem jest iloczyn kartezjański tabel** ● **SELECT \* FROM klient** – **jedna tabela, iloczyn równy tej tabeli** ● **SELECT \* FROM towar, kod\_kreskowy** – **iloczyn kartezjański dwu tabel** ● **SELECT \* FROM klient, towar** – **w obu tabelach występuje atrybut "nr", czysto przypadkowa zbieżność** – **podając nazwę atrybutu, w przypadku takiej zbieżności, trzeba** 
	- **dodać nazwę tabeli**

## Instrukcja SELECT – złączenie 1

● **Złączenie jest wyborem pasujących wierszy w iloczynie kartezjańskim SELECT klient.nr, nazwisko, imie, data\_zlozenia FROM klient, zamowienie WHERE klient.nr = klient\_nr** – **bez warunku WHERE byłyby wszystkie pary wierszy** – **czyli iloczyn kartezjański** – **w obu tabelach występuje atrybut "nr", trzeba wyjaśnić, o który chodzi** ● **Wygodne może być stosowanie aliasów dla nazw tabel SELECT K.nr, nazwisko, imie, data\_zlozenia FROM klient K, zamowienie WHERE K.nr = klient\_nr** – **w złączeniach wielokrotnie powtarzamy nazwę tabeli** – **ale jeśli alias jest zadeklarowany, musi być koniecznie używany** <sup>12</sup>

## Instrukcja SELECT – klauzula WHERE

● **Klauzula WHERE**

#### **WHERE wyrażenie\_warunkowe**

- **Występuje po klauzuli FROM**
- **Wynikiem jest wybór tych wierszy, które spełniają warunek SELECT \* FROM klient WHERE miasto = 'Gdańsk'**
	- **obcięcie relacji w/g warunku miasto = 'Gdańsk'**
	- **σ[miasto='Gdańsk'](Klient) (sigma)**
- **Warunek:**

9

11

Relacyjne Bazy Danych © Andrzej M. Borzyszkowski

Danych

Bazy

Relacyjne

 $\odot$ 

Andrzej M.

**Borzyszkowski** 

Relacyjne Bazy Danych © Andrzej M. Borzyszkowski

Relacyjne Bazy Danych

Andrzej M.

**Borzyszkowski** 

- **równość, nierówność itp. na atrybutach**
- **należenie atrybutu do zbioru (tabela 1 kolumnowa)**
- **operacje logiczne na prostszych warunkach**
- **Klauzula nie musi występować, wówczas wybrane są wszystkie wiersze tabeli**

## Złączenie, przykład

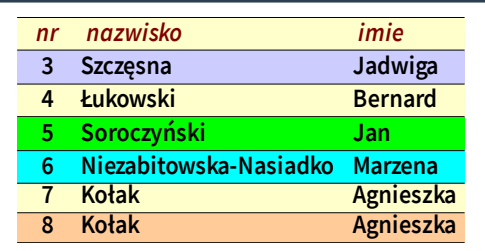

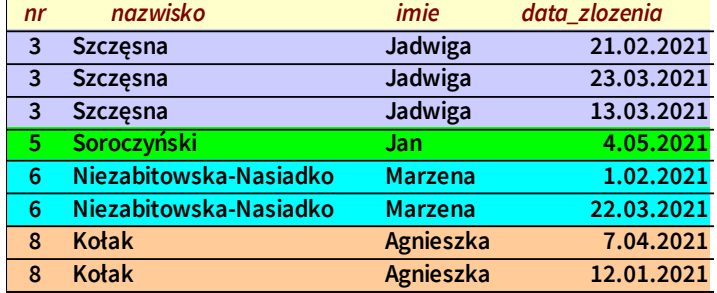

Relacyjne Bazy Danych © Andrzej M. Borzyszkowski **5 4.05.2021 6 1.02.2021 8 7.04.2021** ۹ **8 12.01.2021** 6

14

# Instrukcja SELECT – złączenie 2

● **Inna składnia na złączenie**

#### **SELECT K.nr, nazwisko, imie, data\_zlozenia FROM klient K INNER JOIN zamowienie ON K.nr = klient\_nr**

- **bezpośrednie odwołanie się do operacji złączenia w algebrze relacyjnej**
- **deklaracja atrybutu klient\_nr jako klucza obcego wskazującego na klient(nr) nie zwalnia z obowiązku napisania jawnego warunku dla złączenia**

13

17

Relacyjne Bazy Danych © Andrzej M. Borzyszkowski

Danych

Relacyjne Bazy

Borzyszkowski

 $\leq$ Andrzej I  $\odot$ 

Relacyjne Bazy Danych © Andrzej M. Borzyszkowski

Bazy Danych

Relacyjne

 $\odot$ 

Andrzej M.

Borzyszkowski

– **słowo kluczowe INNER jest domyślne (będą inne złączenia)**

## Instrukcja SELECT – przykłady podstawowe

● **Podaj nazwiska i numery telefonów klientów z Gdyni SELECT nazwisko, telefon FROM klient WHERE miasto = 'Gdynia'** – **obcięcie i rzut w jednym** ● **Podaj opis i kod kreskowy wszystkich towarów SELECT opis, kod FROM towar T, kod\_kreskowy WHERE T.nr = towar\_nr** – **złączenie SELECT opis, kod FROM towar T INNER JOIN kod\_kreskowy ON T.nr = towar\_nr**

# Instrukcja SELECT – atrybuty wynikowe

● **wyrażenie\_skalarne może odwoływać się do nazw atrybutów, ale zawierać dodatkowe obliczenia** ● **nazwa\_kolumny będzie nazwą kolumny w tabeli wynikowej** ● **SELECT \*, cena – koszt AS zysk FROM towar** – **dodaje nową kolumnę w wyświetlanym wyniku** – **zawiera ona wyniki obliczeń**

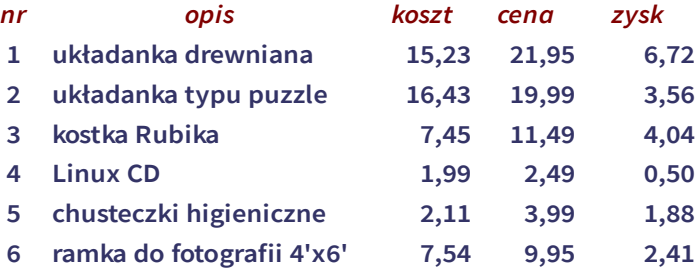

# Instrukcja SELECT – atrybuty wynikowe c.d.

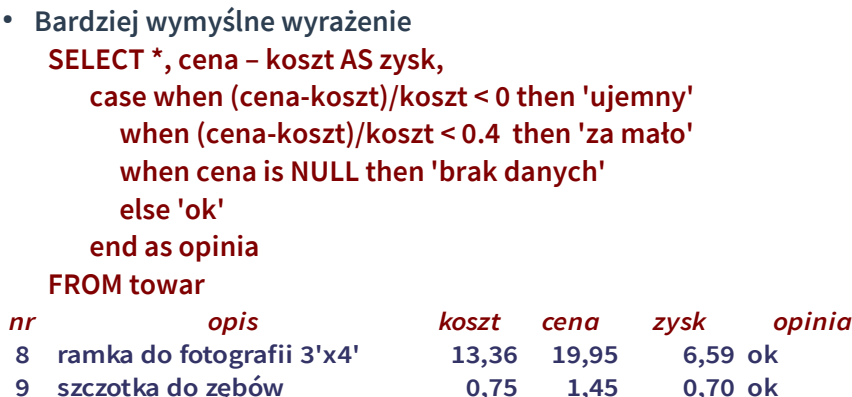

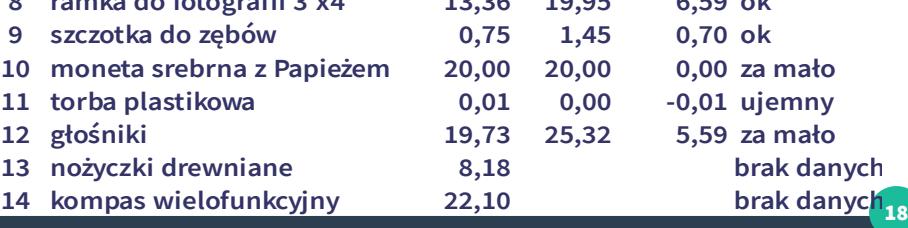

© Andrzej M. Borzyszkowski Relacyjne Bazy Danych © Andrzej M. Borzyszkowski

20

## Instrukcja SELECT – atrybuty wynikowe c.d.

- **Możliwość wykonania obliczeń wykracza poza proste operacje algebry relacji (rzut uogólniony)**
- **Dodatkowe obliczenia w wyrażeniu skalarnym nie muszą ograniczać się do atrybutów z tabel**
- **SELECT 2+2**
- **SELECT now()**
- **SELECT version()**

#### **version**

 **PostgreSQL 10.12 (Ubuntu 10.12-0ubuntu0.18.04.1) on x86\_64-pc-linuxgnu, compiled by gcc (Ubuntu 7.4.0-1ubuntu1~18.04.1) 7.4.0, 64-bit (1 row)** 

**--------------------------------------------------------------------------------------------------**

– **tabela wynikowa w ogóle nie odwołuje się do żadnej relacji**

# Instrukcja SELECT – wyrażenia warunkowe w klauzuli WHERE

- **Pojedyncze wartości: WHERE cena > 3.14**
- **Relacja pomiędzy wartością a zbiorem wartości: WHERE miasto NOT IN ('Gdańsk', 'Gdynia', 'Sopot') WHERE koszt >= ALL ( SELECT koszt FROM towar)**
- **Istnienie elementów: WHERE NOT EXISTS ( SELECT \***
- **Jednoznaczność elementów: SELECT \* FROM zamowienie WHERE NOT klient\_nr MATCH UNIQUE ( SELECT nr FROM klient )**

**( to się nie powinno zdarzyć, jeśli nr jest kluczem w tabeli klientów )**

# Instrukcja SELECT – różne warunki WHERE

- **Podaj nazwiska klientów spoza Trójmiasta: SELECT nazwisko FROM klient WHERE miasto NOT IN ('Gdańsk', 'Gdynia', 'Sopot')**
	- **warunek należenia do zbioru**
- **Podaj opis wszystkich ramek do fotografii, które moją podany wymiar w calach (tj. znak prim na końcu opisu) SELECT opis FROM towar**
	- **WHERE opis LIKE 'ramka%' and opis LIKE E '%\''**
	- **dopasowanie wzorca tekstowego**
- **Wyświetl szczegóły zamówień złożonych w lutym 2021 SELECT \* FROM zamowienie WHERE data\_zlozenia BETWEEN '2021-02-01' AND '2021-02-29'**
	- **warunek dla zakresu dat**

# Instrukcja SELECT – klauzula ORDER BY

● **Klauzula ORDER BY**

19

21

Relacyjne Bazy Danych © Andrzej M. Borzyszkowski

Danych

Relacyjne Bazy

Andrzej M.

Borzyszkowski

Relacyjne Bazy Danych © Andrzej M. Borzyszkowski

Relacyjne Bazy Danych

 $\odot$ 

Andrzej M.

Borzyszkowski

**ORDER BY lista\_kolumn [ DESC | ASC ]**

- **Występuje po klauzulach FROM i WHERE**
- **Wynikiem jest tabela, w której wiersze uporządkowano według atrybutów z listy kolumn, kolejność rosnąca (ASC, domyślnie) lub malejąca (DESC)**

#### **SELECT \* FROM towar ORDER BY koszt DESC**

– **wyświetla tabelę towarów uporządkowaną według kosztów, zaczynając od największych**

#### **SELECT \* FROM towar ORDER BY koszt DESC LIMIT 3**

– **dodatkowa opcja pozwalająca ograniczyć wyświetlanie**

24

# Instrukcja SELECT – funkcje agregujące

- **wyrażenie\_skalarne w części SELECT może być funkcją obliczaną dla wielu/wszystkich wierszy tabeli**
	- **jeśli nie wystąpi zmiana nazwy AS nazwa\_kolumny to nazwa funkcji będzie nazwą w tabeli wynikowej**

#### **SELECT count(\*) FROM klient**

- **zwraca liczbę klientów**
- **tylko jedna kolumna, o nazwie "count", i jeden wiersz**
- **wynik może być użyty jako pojedyncza liczba**
- **SELECT count (DISTINCT nazwisko) FROM klient**
- **usuwa powtórzenia przed podjęciem zliczania**

**SELECT max(koszt), min(koszt), avg(koszt) AS średni FROM towar**

– **wyświetla tabelę o jednym wierszu i trzech kolumnach**

### Instrukcja SELECT – klauzula GROUP BY, c.d.

● **Wymóg jednoznaczności dla wartości atrybutu traktowany jest w SQL formalnie** – **tzn. można odwoływać się do tylko atrybutów, w/g których następuje grupowanie** – **nie wystarczy gwarancja jednoznaczności poprzez użycie klucza kandydującego** – **w poniższym przykładzie trzeba dodać atrybut opis do grupowania, mimo że nie spowoduje to zmiany grup SELECT towar.nr, opis, count(zamowienie\_nr), sum(ilosc) FROM pozycja INNER JOIN towar ON towar\_nr=towar.nr GROUP BY towar.nr, opis ORDER BY count(zamowienie\_nr) DESC** ● **W Postgresie wersji 9 w powyższym przykładzie można opuścić atrybut opis, grupowanie wg klucza gwarantuje jednoznaczność**

## Instrukcja SELECT – klauzula GROUP BY

- **Klauzula GROUP BY GROUP BY lista\_kolumn**
- **Występuje po klauzulach FROM i WHERE**
- **Wynikiem jest tabela, w której zgrupowano wiersze o identycznych atrybutach z listy kolumn**
- **Elementy wyboru instrukcji SELECT mają obowiązek dawać jednoznaczną wartość dla każdej grupy:** 
	- **albo muszą odwoływać się do atrybutów z listy kolumn, w/g których grupujemy**
	- **albo do funkcji agregujących**
	- **SELECT towar\_nr, count(zamowienie\_nr), sum(ilosc) FROM pozycja GROUP BY towar\_nr ORDER BY count(zamowienie\_nr) DESC**
	-

## Instrukcja SELECT – klauzula HAVING

● **Klauzula HAVING**

23

25

Relacyjne Bazy Danych © Andrzej M. Borzyszkowski

Relacyjne Bazy Danych

© Andrzej M. Borzyszkowski

Relacyjne Bazy Danych © Andrzej M. Borzyszkowski

Relacyjne Bazy Danych

 $\odot$ 

Andrzej M. Borzyszkowski

#### **HAVING wyrażenie\_warunkowe**

- **Występuje po innych klauzulach**
- **Wynikiem jest tabela taka jak otrzymana poprzez użycie GROUP BY, ale dodatkowo z wyeliminowanymi grupami nie spełniającymi wyrażenia warunkowego**
- **Brak GROUP BY oznacza, że cała tabela jest jedną grupą**
- **Wyrażenie warunkowe odwołuje się do wartości, które można wyświetlić legalnie w SELECT**

**SELECT towar\_nr, count(zamowienie\_nr) FROM pozycja GROUP BY towar\_nr HAVING count(zamowienie\_nr) > 1 ORDER BY count(zamowienie\_nr) DESC**

Relacyjne Bazy Danych

28

# Instrukcja SELECT – klauzula HAVING, użycie

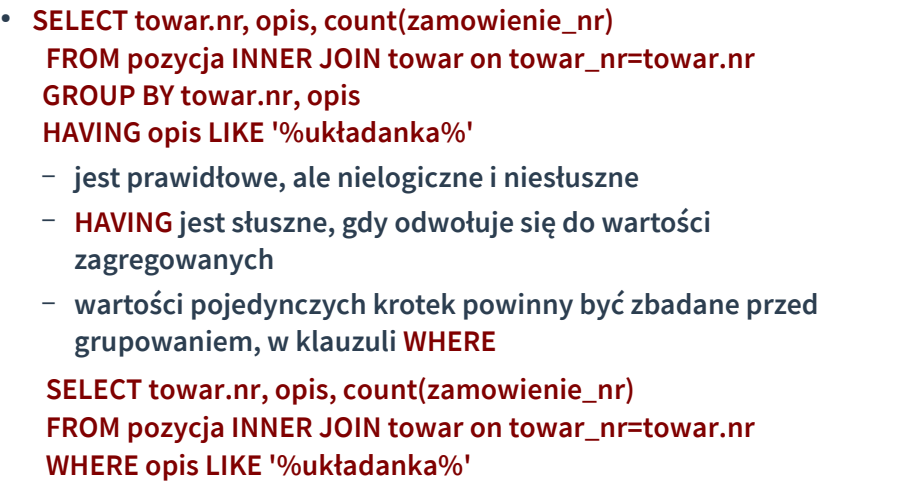

**GROUP BY towar.nr, opis**

# Instrukcja SELECT – zagnieżdżenie, c.d.

- **Właściwe rozwiązanie: SELECT nazwisko FROM klient WHERE nr IN ( SELECT klient\_nr FROM zamowienie WHERE data\_zlozenia > '2021-3-1' )**
	- **zagnieżdżona tabela użyta w warunku, tabela jednokolumnowa służy jako zbiór**
	- **nie jest obliczane złączenie**
	- **każdy klient jest wyświetlany co najwyżej raz (tzn. jeśli spełnia warunek)**
	- **jeśli powtarzają się nazwiska klientów spełniających warunek, to będą one uwzględnione**

## Instrukcja SELECT – zagnieżdżenie

● **Podaj nazwiska klientów, którzy założyli zamówienie po 1 marca 2021:**

**SELECT DISTINCT nazwisko**

**FROM klient K, zamowienie**

27

29

Relacyjne Bazy Danych © Andrzej M. Borzyszkowski

Bazy Danych

Relacyjne

Borzyszkowski

 $\leq$ Andrzej  $\odot$ 

 **)**

Relacyjne Bazy Danych © Andrzej M. Borzyszkowski

Danych

Bazy I

Relacyjne

Borzyszkowski

 $\leq$ Andrzej I  $\odot$ 

- **WHERE K.nr = klient\_nr AND data\_zlozenia > '2021-3-1'**
- **rozwiązanie to jest niezbyt szczęśliwe**
- **jeśli dwóch występuje dwóch klientów o tym samym nazwisku, to tego nie zauważymy**
- **użycie DISTINCT jest konieczne, ponieważ dla danego klienta może być wiele zamówień**
- **właściwsze byłoby użycie SELECT DISTINCT nr, nazwisko**
- **jeśli nie jesteśmy zainteresowani wyświetlaniem nr, to trzeba stosować grupowanie (DISTINCT GROUP BY)**

# Instrukcja SELECT – zagnieżdżenie głębokie

#### ● **Podaj nazwiska klientów, którzy cokolwiek zamówili (tzn. złożyli niepuste zamówienie – puste też bywają) SELECT nazwisko FROM klient WHERE nr IN (SELECT klient\_nr FROM zamowienie WHERE nr IN (SELECT zamowienie\_nr FROM pozycja )**

– **wielokrotne zagnieżdżenia, trzeba rozpatrywać od wewnątrz**

# Instrukcja SELECT – zagnieżdżenie w atrybucie wynikowym

- **Podaj numery towarów wraz z ich całkowitymi wielkościami zamówień:**
	- **SELECT towar\_nr, sum(ilosc) AS razem FROM pozycja GROUP BY towar\_nr**
- **Podobne rozwiązanie:**
	- **SELECT nr, ( SELECT sum(ilosc) AS razem**
		- **FROM pozycja WHERE towar\_nr=towar.nr**
		- **) AS razem**

#### **FROM towar**

- **zagnieżdżona tabela 1x1 użyta jako pojedyncza wartość**
- **wyświetlone są wszystkie towary, nawet te niezamawiane**

# Instrukcja SELECT – warunek niepustości

● **Podaj nazwiska klientów, którzy złożyli zamówienie po 1 marca**  Andrzej M. Borzyszkowski Relacyjne Bazy Danych © Andrzej M. Borzyszkowski **2021 – jeszcze jedno rozwiązanie: SELECT nazwisko FROM klient K WHERE EXISTS ( SELECT \* FROM zamowienie**  $\odot$  **WHERE K.nr = klient\_nr AND data\_zlozenia > '2021-3-1'** Relacyjne Bazy Danych **)** – **ponieważ testujemy tylko niepustość zbioru wierszy, więc nie zależy nam na szczegółowych wynikach** ● **wewnętrzny SELECT odwołuje się do tabeli zewnętrznej** – **jest to bardzo bliskie kwantyfikatora egzystencjalnego w rachunku krotek** 33

# Instrukcja SELECT – zagnieżdżenie w klauzuli

# FROM, alias dla wyniku

● **oblicz i zanalizuj zysk:**

### **SELECT \*,**

31

Relacyjne Bazy Danych © Andrzej M. Borzyszkowski

Bazy Danych

Relacyjne

 $\odot$ 

Andrzej M.

Borzyszkowski

- **case when zysk/koszt < 0 then 'ujemny'**
	- **when zysk/koszt < 0.4 then 'za mało'**
	- **when cena is NULL then 'brak danych'**
- **else 'ok'**
- **end as opinia**

## **FROM (SELECT \*, cena – koszt AS zysk FROM towar) QQ**

- **tabela w zagnieżdżeniu ma dodatkową kolumnę**
- **tabela ta musi być nazwana i wówczas może być użyta jako źródło dla kolejnego wyszukiwania**

© Andrzej M. Borzyszkowski

# 32

# Instrukcja SELECT – negatywne zapytanie

● **Podaj nazwiska klientów, którzy założyli zamówienie po 1 marca 2021:**

**SELECT DISTINCT nazwisko**

**FROM klient K, zamowienie**

- **WHERE K.nr = klient\_nr AND data\_zlozenia > '2021-3-1'**
- **Podaj nazwiska klientów, którzy nie założyli zamówienia po 1 marca 2021 ?**
	- **nie wiadomo, któremu warunkowi zaprzeczyć**
	- **data\_zlozenia <= '2021-3-1'**
	- **oznacza zamówienie złożone wcześniej, ale jednak złożone**
	- **klient mógł złożyć zamówienia i przed i po podanej dacie**

#### **K.nr != klient\_nr**

– **jest totalnym nieporozumieniem, wyświetla klientów z cudzymi zamówieniami**

36

● **Podaj nazwiska klientów, którzy nie założyli zamówienia po 1 marca 2021:**

#### **SELECT nazwisko FROM klient WHERE nr NOT IN ( SELECT klient\_nr FROM zamowienie WHERE data\_zlozenia > '2021-3-1' )**

#### – **albo**

**SELECT nazwisko FROM klient K WHERE NOT EXISTS ( SELECT \* FROM zamowienie WHERE K.nr = klient\_nr AND data\_zlozenia > '2021-3-1' )**

● **Będą jeszcze inne rozwiązania tego problemu**

# Instrukcja SELECT – operacje algebry relacji

- **Podaj nazwiska klientów, którzy nie założyli zamówienia po 1 marca 2021 ? SELECT nazwisko FROM klient EXCEPT SELECT nazwisko FROM klient WHERE nr IN ( SELECT klient\_nr FROM zamowienie WHERE data\_zlozenia > '2021-3-1' )** – **operacja różnicy relacji** – **w tym przypadku rozwiązanie jest nieprawidłowe**
	- **może być dwóch klientów o tym samym nazwisku, jeden złożył zamówienie w badanym okresie, a drugi nie złożył**
	- **byłoby inaczej, gdyby wyświetlać nr klienta (wartość klucza)**
- **Istnieją też UNION oraz INTERSECT**
	- **w wersji z UNION ALL powtórzenia krotek są zachowane**

# Instrukcja UPDATE – składnia

- **UPDATE cel SET element = wartość WHERE warunek**
	- **cel jest nazwą tabeli, w której aktualizujemy dane**
	- **element jest nazwą atrybutu, któremu przypisujemy wartość**
	- **klauzula WHERE wyznacza wiersze, w których będzie dokonana aktualizacja**
	- **ma ona identyczne znaczenie jak w instrukcji SELECT, w szczególności jej brak oznacza, że wszystkie wiersze będą aktualizowane**
- **SQL nie przewiduje możliwości aktualizacji kilku atrybutów w jednym poleceniu**
	- **niektóre implementacje dopuszczają taką możliwość**

# Instrukcja UPDATE – przykład

● **UPDATE towar SET cena = 1.15 WHERE nr=5**

35

37

Relacyjne Bazy Danych © Andrzej M. Borzyszkowski

Relacyjne Bazy Danych

 $\odot$ 

Andrzej M. Borzyszkowski

Relacyjne Bazy Danych © Andrzej M. Borzyszkowski

Bazy Danych

Relacyjne

 $\odot$ 

Andrzej M.

Borzyszkowski

- **aktualizacja pojedynczego wiersza (klucz główny)**
- **UPDATE towar SET cena = cena\*1.15 WHERE opis LIKE '%układanka%'**
	- **aktualizacja wielu wierszy jednocześnie**
- **UPDATE towar SET cena = ( SELECT cena FROM towar WHERE nr=5 )**
	- **tabela 1x1 występuje w roli pojedynczej wartości (gdyby warunek WHERE w zagnieżdżonym zapytaniu nie odwoływał się do wartości kluczowej, polecenie UPDATE mogłoby produkować błąd)**
	- **brak warunku WHERE w poleceniu UPDATE oznacza, że jest globalne – dotyczy całej tabeli**

© Andrzej M. Borzyszkowski Relacyjne Bazy Danych © Andrzej M. Borzyszkowski Relacyjne Bazy Danych

# Instrukcja DELETE

#### ● **DELETE FROM cel WHERE warunek**

- **cel jest nazwą tabeli, z której usuwamy dane**
- **klauzula WHERE wyznacza wiersze, w których będzie dokonana aktualizacja**
- **ma ona identyczne znaczenie jak w instrukcji SELECT, w szczególności jej brak oznacza, że wszystkie wiersze są usuwane**
- **PostgreSQL i inne implementacje pozwalają na nieodwołalne usunięcie całej zawartości tabeli:**

#### **TRUNCATE TABLE cel**

● **Uwaga: usuwanie wszystkich danych z tabeli, to nie jest to samo co usuwanie tabeli**

 **DROP TABLE cel**

# Instrukcja DELETE – przykład

- **Usuń dane o klientach z Gdańska DELETE FROM klient WHERE miasto = 'Gdańsk'**
- **Usuń wszelkie informacje o zamówieniach składanych przez klientów z Gdyni**

**DELETE FROM zamowienie Z WHERE ( SELECT miasto FROM klient K WHERE K.nr = Z.klient\_nr ) = 'Gdynia'**

39

Relacyjne Bazy Danych © Andrzej M. Borzyszkowski

Relacyjne Bazy Danych

 $\odot$ 

Andrzej M. Borzyszkowski

– **klient\_nr jest kluczem obcym w tabeli zamówień, jest więc dokładnie jeden klient dla tego zamówienia, wynikiem instrukcji SELECT jest tabela 1x1, czyli pojedyncza wartość**

© Andrzej M. Borzyszkowski Relacyjne Bazy Danych © Andrzej M. Borzyszkowski Relacyjne Bazy Danych

40